## **DAFTAR LAMPIRAN**

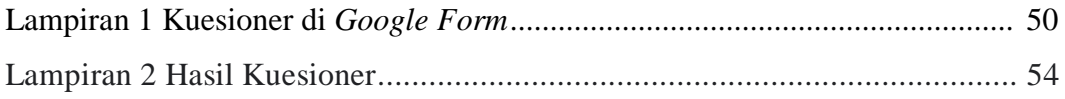

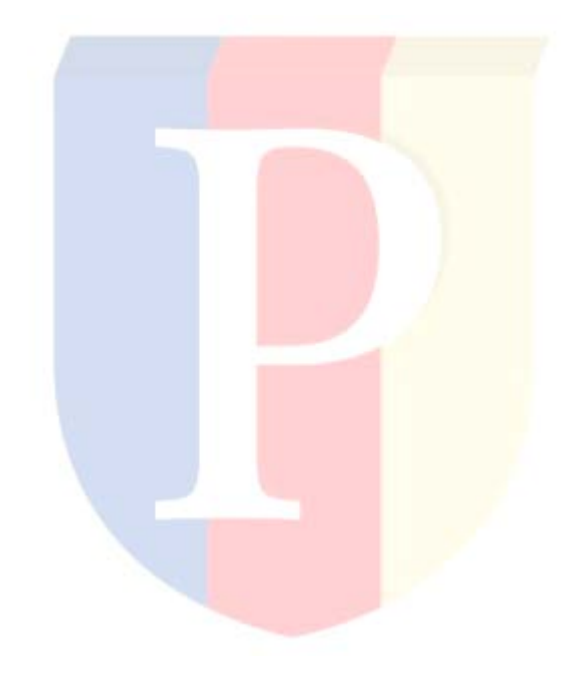